NaviscoN integraviscen.hu

# *Változás jegyzék*

### **VERZIÓ: 2.1.8**

**Verzió dátuma: 2014.12.22**

NaviscoN

#### **ÚJ FEJLESZTÉSEK**

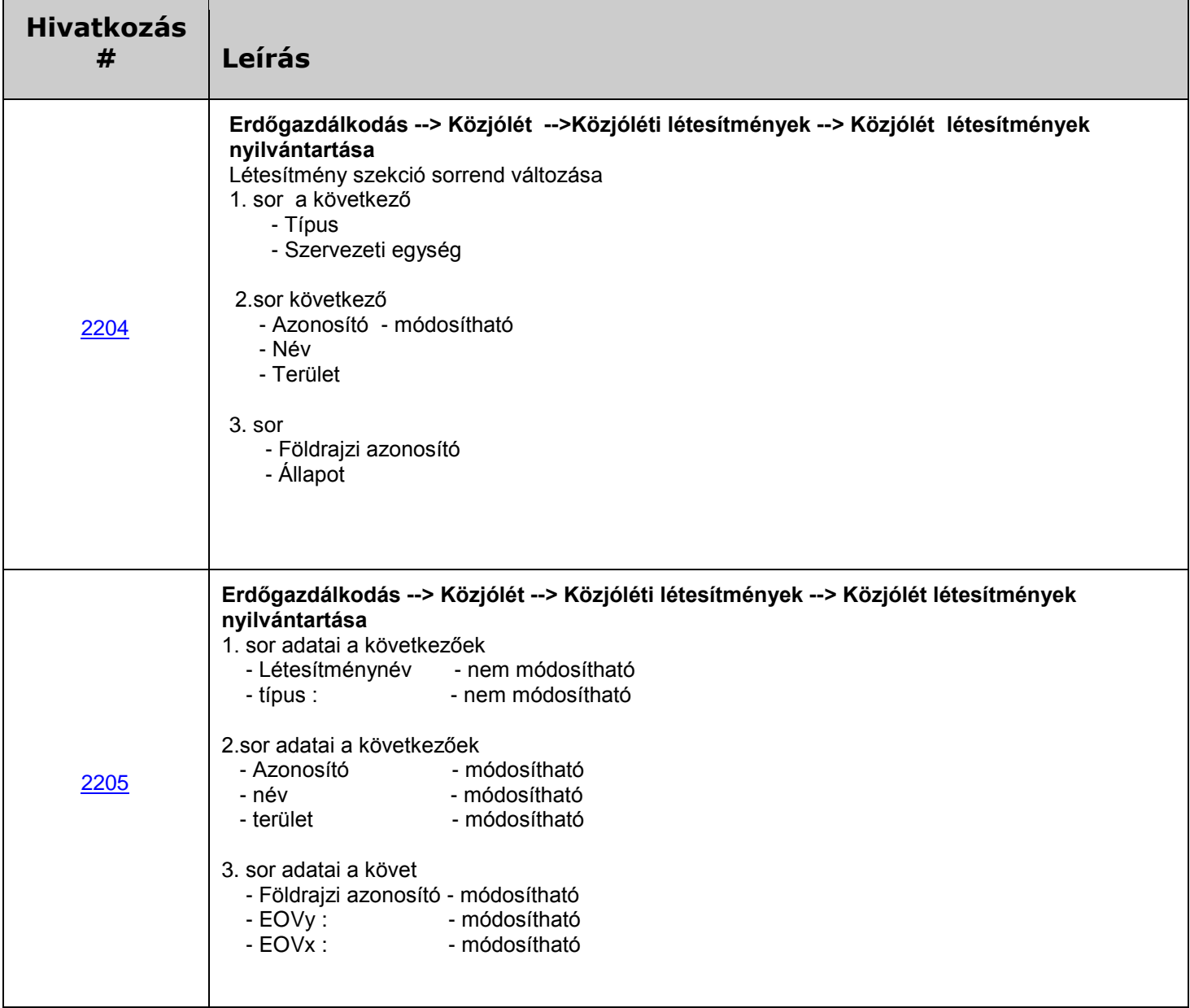

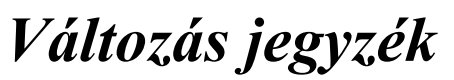

**NaviscoN** 

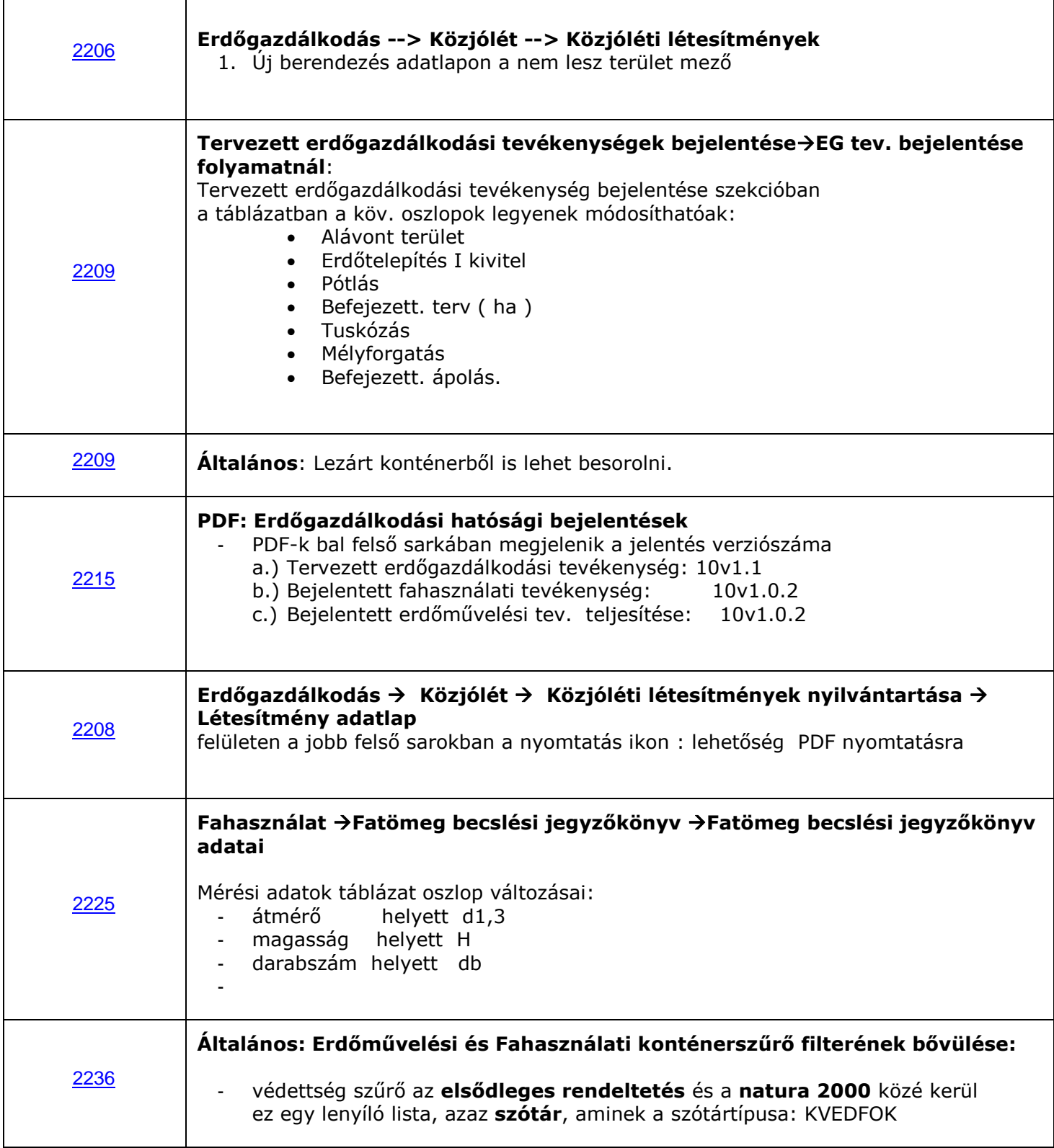

NaviscoN

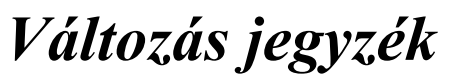

**NaviscoN** 

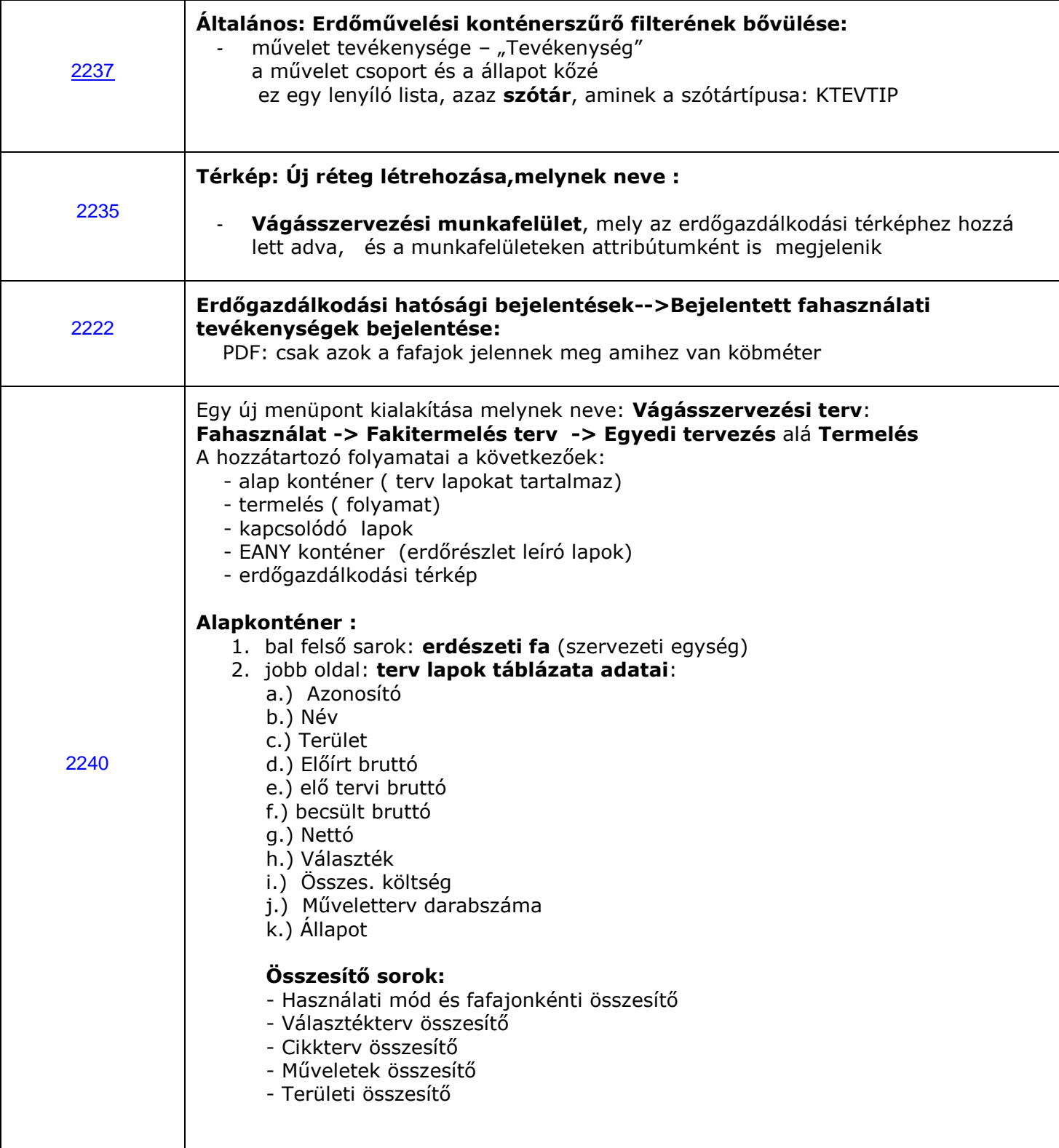

NoviecoN

#### *Változás jegyzék* NaviscoN into@naviscon.hu

d.) Üzemeltetés módja e.) Elsődleges rendeltetés f.) Védettség foka g.) Natura 2000 h.) fafaj csoport i.) Használati mód j.) Művelet k.) Művelet csoport j.) Állapot k.) Időszak **Termelés folyamat** 1. **Fakitermelési rész** adatai a következőek: Tervezési egység táblázat amely a következő oszlopokat tartalmazza a.) tervezési egység azonosító b.) Terület( ha ) c.) H. mód d.) Redukált terület( ha ) e.) Bruttó ( m3) f.) Nettó(m3) **Fakitermelési űrlap** a.) Műveleti lap száma beviteli mező b.) Technológia beviteli mező c.) Kezdés dátuma dátum választó d.) Befejezés dátuma dátum választó e.) Partner: beviteli mező f.) Szerződésszám beviteli mező g.) Közelítés távolság(m) beviteli mező h.) Kiszállítás távolság(m) beviteli mező i.) Szállítási célállomás(m) beviteli mező j.)Szállítási távolság(m) beviteli mező k.) Megjegyzés textboksz **2. Választékterv táblázat adatai a következőek:** a.) fafaj b.) választék típus c.) Statisztikai mennyiség d.) statisztikai % e.) egyedi mennyiség f.) egyedi %

3. bal alsó sarok: **szűrő feltételek**:

a.) Azonosító

b.) Név c.) Körzet

VaviecoN

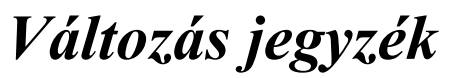

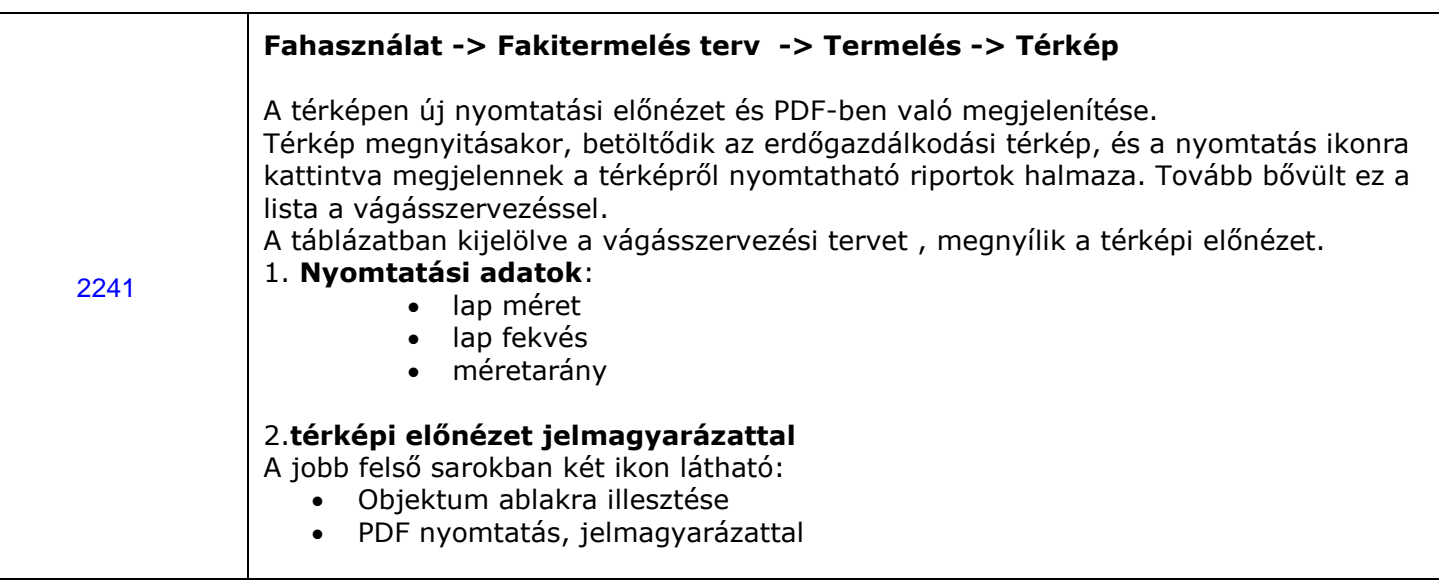

### **HIBA JAVÍTÁSOK**

NavieraN

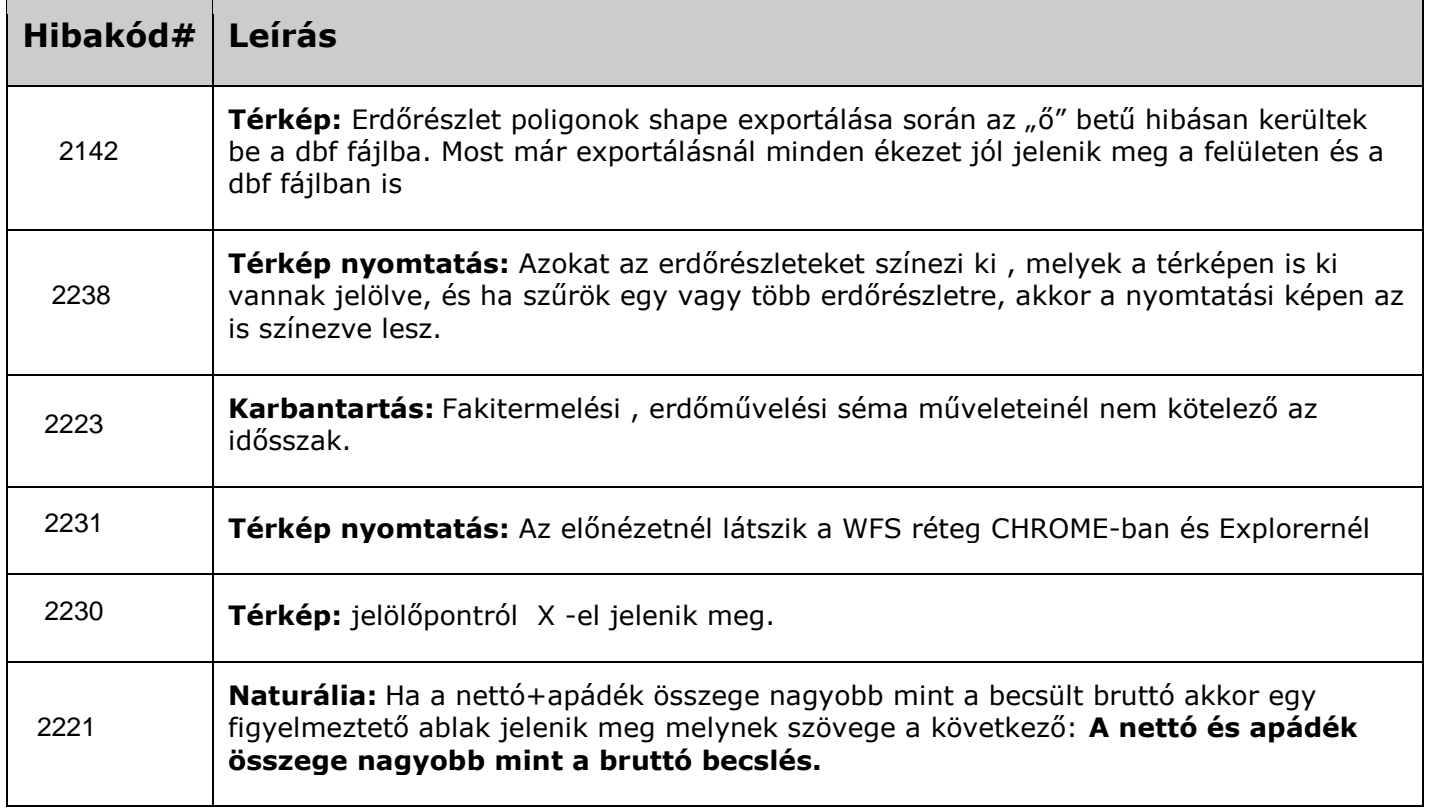

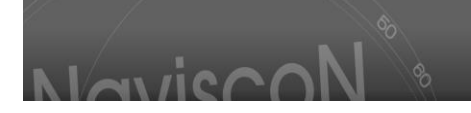

## *Változás jegyzék*

#### **ISMERT HIBÁK & KORLÁTOZÁSOK**

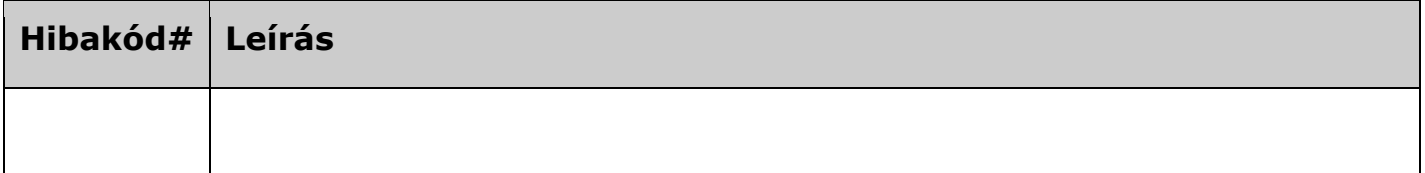